## **BACCALAURÉAT TECHNOLOGIQUE – SESSION 2012 SÉRIE : SCIENCES ET TECHNOLOGIES DE LA GESTION ÉPREUVE ÉCRITE DE SPÉCIALITÉ : COMPTABILITÉ ET FINANCE D'ENTREPRISE**

Ce dossier comporte des éléments de corrigé à l'attention des correcteurs. Plusieurs questions appellent des réponses rédigées de la part des candidats. Seules les idées clés sont proposées, de manière schématique, pour permettre une approche ouverte des réponses des candidats.

# **DOSSIER 1 – ANALYSE DE LA TRÉSORERIE AVANT INVESTISSEMENT**

### **1. Rappeler l'intérêt de la démarche budgétaire pour une entreprise.**

La démarche budgétaire pour une organisation consiste à établir des budgets pour l'ensemble de ses recettes et dépenses futures, avec comme finalité l'établissement du budget de trésorerie qui lui permet d'évaluer l'évolution de la trésorerie sur les mois à venir, et de rechercher éventuellement des financements pour garder un solde positif à cette trésorerie, voire choisir des placements si la trésorerie est excédentaire pendant plusieurs mois.

#### **2. En vous fondant sur les données du trimestre figurant en annexe 3, définir les modalités de règlement des clients.**

Ventes de janvier TTC = 48 587,50 Payables en janvier = 36 440,63 / 48 587,50 = 75 % Payables en février = 12 146,87 / 48 587,50 = 25 % On vérifie que : Ventes de février TTC = 53 820 Payables en février = 40 365 / 53 820 = 75 % Payables en mars = 13 455 / 53 820 0 = 25 %

**3. À partir des annexes 1, 2 et 3, et de l'annexe A (à rendre avec la copie), compléter les budgets des décaissements et de trésorerie, en apportant les justifications nécessaires sur votre copie.** 

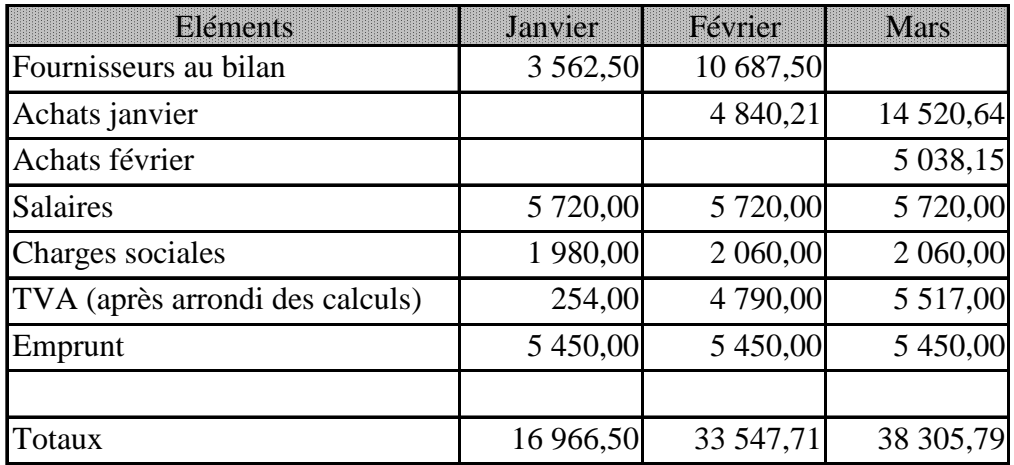

Calculs :

On acceptera la TVA avec et sans les arrondis

 $3\,562,50 = 14\,250,00*25\%$ 

 $4840,21 = 19360,85 * 25%$ 

1 980 (annexe 2) / 2 060 (annexe 1)

254 (annexe 2) / 4 790 (annexe 3)

## **Budget de trésorerie**

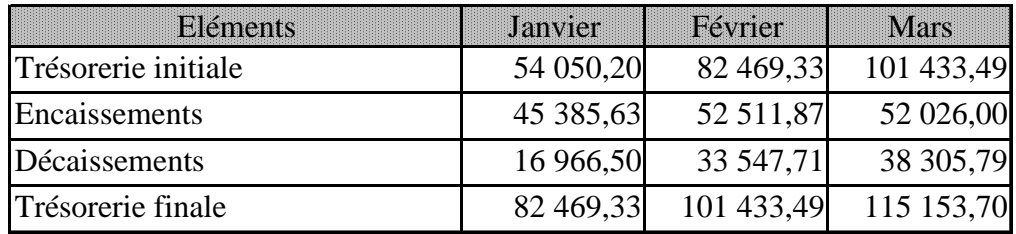

Trésorerie finale = trésorerie initiale + encaissements – décaissements

**4. Présenter à M. Wairiot la situation de l'entreprise en termes de trésorerie à la fin de ce premier trimestre 2011. Indiquer si l'agrandissement souhaité par le responsable est envisageable ainsi que les différentes solutions de financement complémentaires en cas d'insuffisance de trésorerie.** 

Le montant de l'investissement prévu est de 105 000 pour le bâtiment et 46 000 pour la cabine soit 151 000 euros. La trésorerie prévue en cette fin du mois de mars 2011 s'élève à environ 115 000 euros. L'autofinancement seul n'est pas envisageable ici. L'entreprise doit trouver d'autres sources de financement, par exemple l'emprunt.

# **DOSSIER 2 – TRAITEMENT COMPTABLE DES INVESTISSEMENTS**

### **1. Enregistrer les factures présentées dans l'annexe 4.**

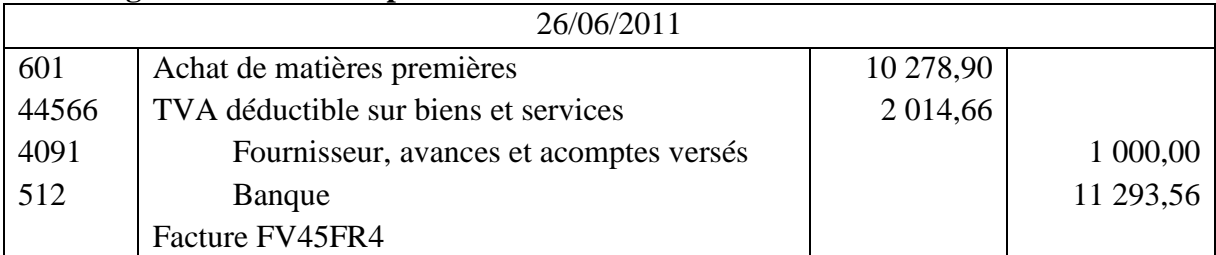

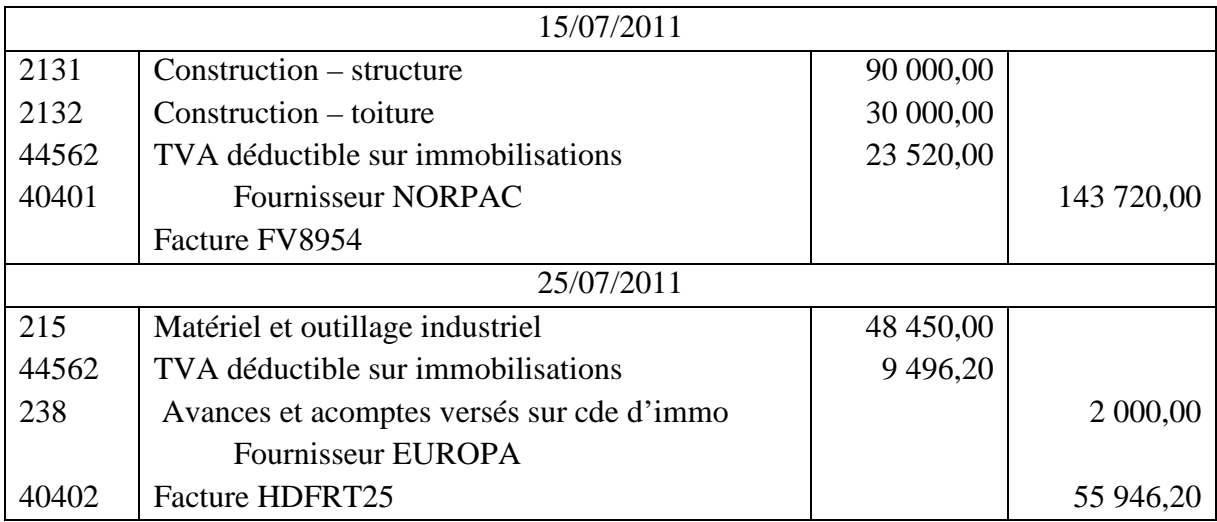

# **2. L'entreprise doit comptabiliser en fin d'exercice les dotations aux amortissements de ses immobilisations :**

## **a. définir la notion d'amortissement ;**

L'amortissement est la répartition systématique de la valeur amortissable d'un actif selon le rythme de consommation des avantages économiques attendus en fonction de son utilisation probable.

## **b. citer et définir le principe comptable qui oblige les entreprises à enregistrer des amortissements.**

Accepter principe de prudence (conforme au programme de CFE), principe d'indépendance des exercices, principe d'image fidèle.

Art 120-3. – La comptabilité est établie sur la base d'appréciations prudentes, pour éviter le risque de transfert, sur des périodes à venir, d'incertitudes présentes susceptibles de grever le patrimoine et le résultat de l'entité.

**3. Présenter le tableau d'amortissement correspondant à l'acquisition de la cabine de peinture (annexe B à rendre avec la copie). Vous détaillerez les calculs sur la copie.** 

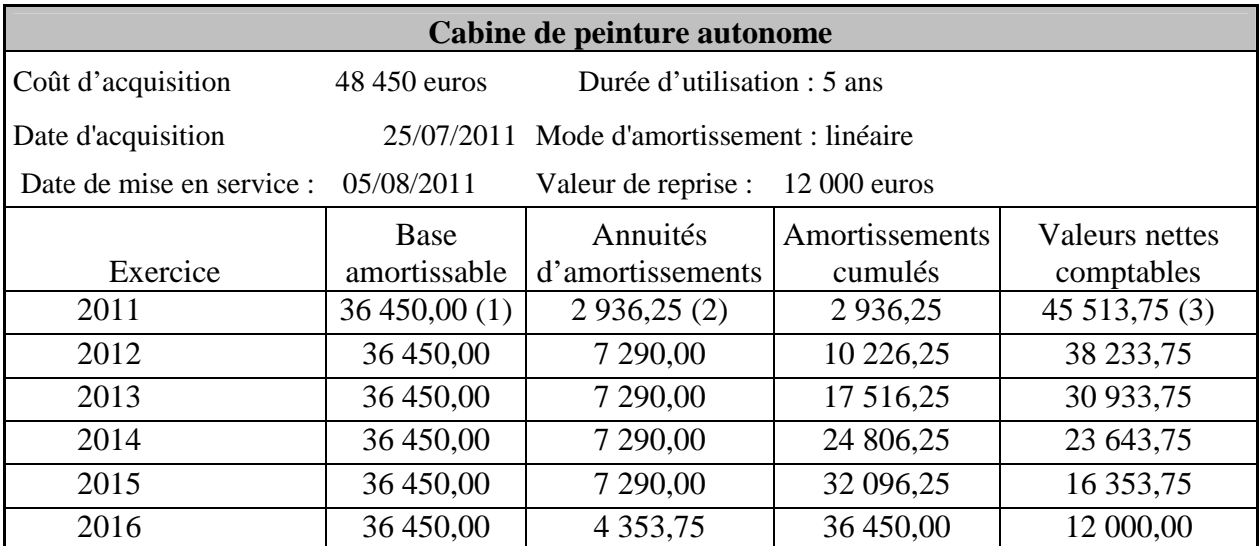

 $(1)$  48 450 – 12 000 = 36 450

 $(2)$  36 450\*0,20\*145/360 (25+4\*30 = 145 jours)

(3) 48 450 - 2 936,25

## **4. Calculer le montant des dotations aux amortissements nécessaires au 31 décembre 2011.**

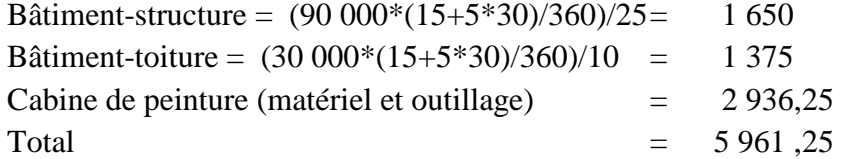

## **5. Enregistrer les dotations aux amortissements au journal**

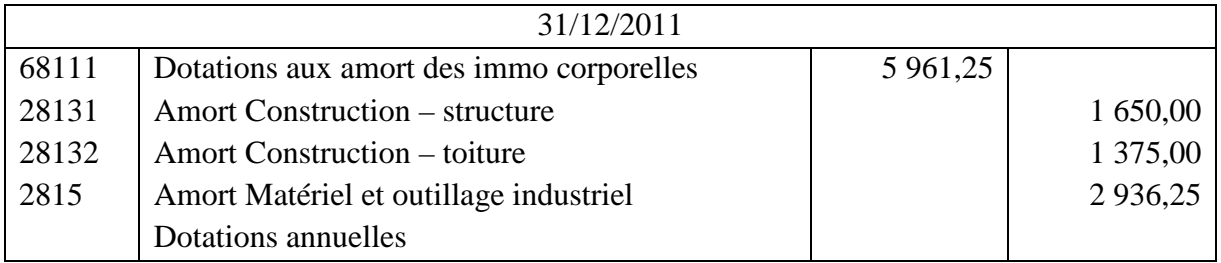

#### **6. Préciser les incidences sur le bilan et le compte de résultat de la comptabilisation de la dotation aux amortissements. Amortissements**

Sur le bilan : le montant des amortissements vient en diminution du coût d'achat des immobilisations pour en déterminer la valeur nette.

Sur le compte de résultat : le montant des dotations de l'année constitue une charge calculée, et à ce titre viendra diminuer le résultat de l'exercice.

# **DOSSIER 3 – GESTION DE LA PAYE**

**1. Compléter l'algorithme de détermination de la prime d'ancienneté d'un salarié en fonction de son ancienneté (annexe C à rendre avec la copie).** 

Nom de l'algorithme : détermination de la prime d'ancienneté d'un salarié Constantes : P1 (réel)  $\leftarrow$  90 € P2 (réel)  $\leftarrow$  40 €

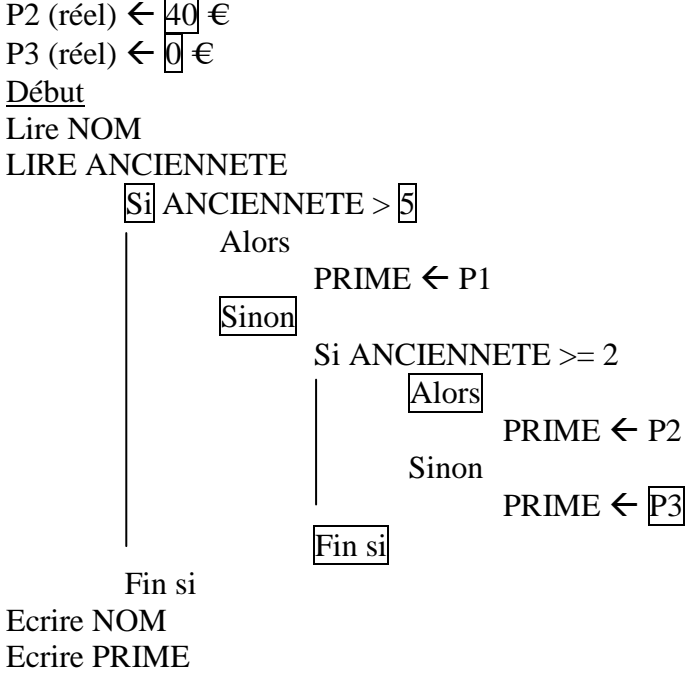

Fin

## **2. Quelle est la structure de raisonnement de cet algorithme.**

La structure est alternative : choix entre 2 solutions possibles (si, sinon,fin si)

#### **3. Qualifier les informations (saisies, paramétrées ou calculées) contenues dans les cellules : D6, C11 et B12. Justifiez vos réponses**

D6 : information saisie car le nombre d'HS peut varier chaque mois

C11 : information paramétrée car les taux de cotisation sont constants mais doivent être actualisés une fois par an

B12 : information calculée car résulte d'un calcul.

## **4. Ecrire les formules de calcul saisies en B12 et en D18.**

B12=SI(G7>D4;D4;G7) D18=G7-D17

**5. Quel est le coût total du salarié Denis PASCAL au mois de juin pour l'entreprise ?** 

 $=$  salaire brut + cotisations patronales  $=$  3 076,92 + 1 161,44  $=$  4 238,36 Ou salaire net + cotisations patronales et salariales =  $2\,428,70+648,22+1161,44=4238,36$ 

### **6. Quel est le montant à verser aux organismes sociaux pour le mois de juin pour ce salarié ?**  Cotisations patronales et salariales =  $648,22+1161,44 = 1809,66$

# **DOSSIER 4 –COÛT DE REVIENT D'UN PRODUIT**

### 1. **Quels sont les objectifs de la comptabilité de gestion ?**

La comptabilité de gestion est conçue et organisée en vue de fournir à la direction de l'entreprise, des éléments d'information de nature à éclairer les prises de décisions. Elle est un complément de la comptabilité financière.

Elle permet de :

- calculer et surveiller l'évolution des coûts ;
- fixer les prix de vente ;
- calculer les résultats par produits et par activité ;
- surveiller l'impact des variations des prix des éléments (mat 1ères, MO...).

## **2. Définir ce qu'est une unité d'œuvre.**

Une unité d'oeuvre (UO) est une unité de mesure de l'activité d'un centre d'analyse : elle permet en comptabilité de gestion de répartir des charges indirectes en fonction de critères tel que le volume d'heures utilisé, le volume de chiffres d'affaires, le nombre de salariés... pour les imputer par la suite dans le calcul de coût de revient d'un bien ou d'un service.

#### **3. Est-il judicieux d'avoir choisi comme unité d'œuvre l'heure de main d'œuvre pour l'atelier peinture ? Justifier votre réponse et proposer une autre unité d'œuvre.**

L'activité de l'atelier « Peinture » repose sur l'utilisation d'une cabine de peinture automatisée : le facteur de production prépondérant est le facteur capital. Il est plus judicieux d'utiliser comme unité d'œuvre : l'heure machine ou le nombre de litres de peinture consommés plutôt que l'heure de main d'œuvre directe.

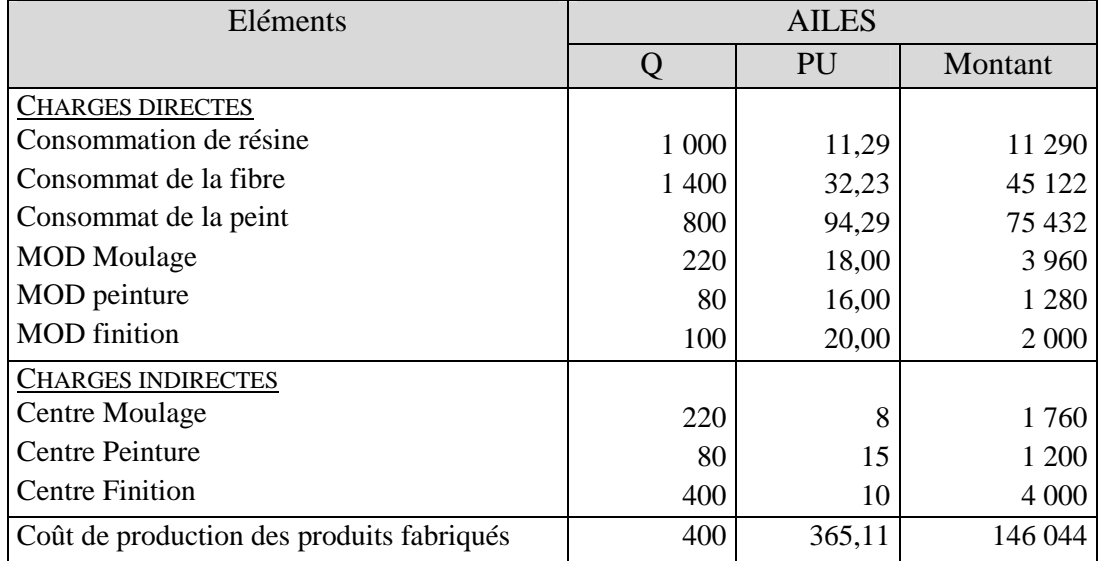

#### **4. Déterminer le coût de production des ailes (annexe C à rendre avec la copie).**

### **5. Déterminer le coût de revient des ailes (annexe D à rendre avec la copie).**

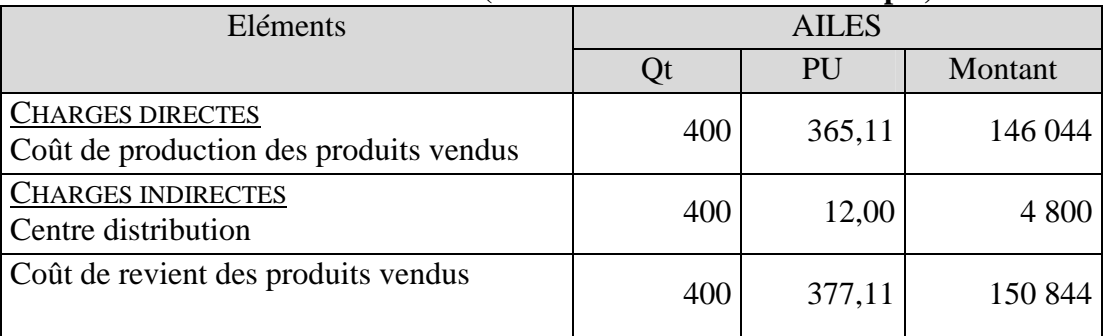

**6. Le prix de vente HT a été fixé à 502,81 euros. Quel est le résultat unitaire réalisé ?**   $R$ ésultat = 502,81 – 377,11 = 125,70 euros

**7. M. Wairiot souhaite réaliser une marge de 40 % sur la vente de ce produit. Que pouvezvous lui conseiller ?** 

Le pourcentage actuel de la marge est égal à :  $125,70/502,81 = 0,25$  soit  $25\%$ 

Il est inférieur à celui souhaité par le dirigeant.

Solutions possibles :

- augmenter le prix de vente, mais en tenant compte des prix proposés par la concurrence,

-diminuer les coûts en négociant les prix d'achat auprès des fournisseurs….